## Cut and Paste the Days of the Week

Cut out each day and paste them in the correct order.

| Day I | Day 5 |
|-------|-------|
| Day 2 | Day 6 |
| Day 3 | Day 7 |
| Day 4 |       |

| Thursday  | Tuesday |
|-----------|---------|
| Saturday  | Friday  |
| Wednesday | Sunday  |
| Monday    |         |

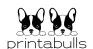